Carsten Ulbricht

# Praxishandbuch Social Media und Recht

Rechtssichere Kommunikation und Werbung in sozialen Netzwerken

4. Auflage

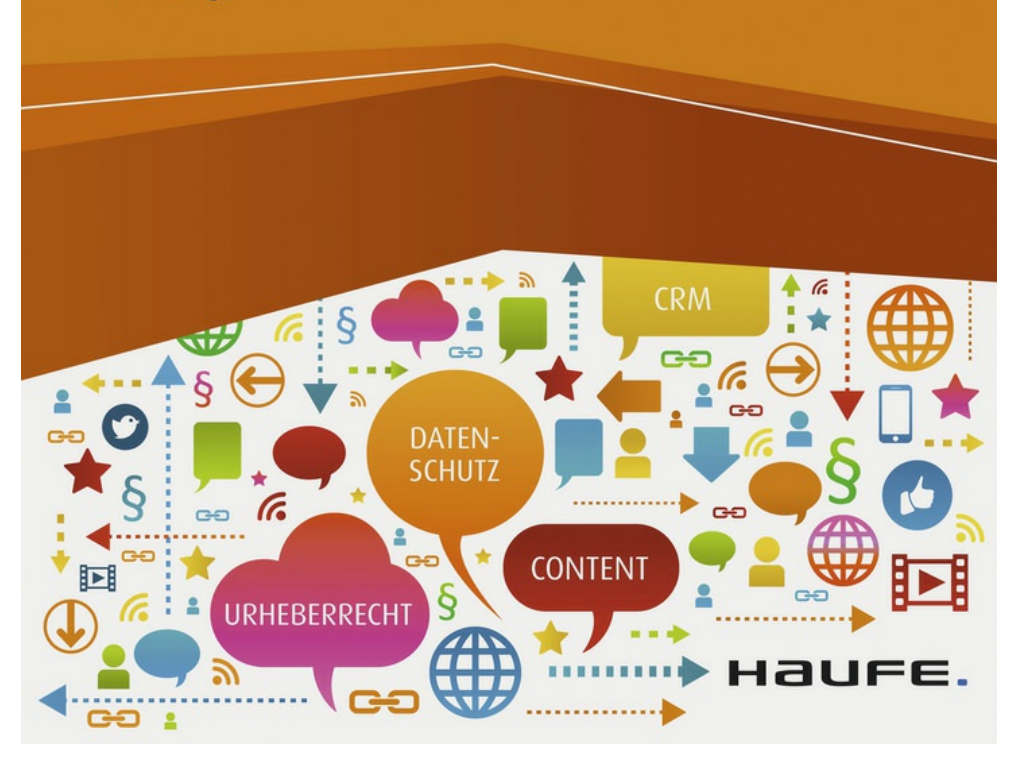

## **Impressum**

Bibliographische Information der Deutschen Nationalbibliothek

Die Deutsche Nationalbibliothek verzeichnet diese Publikation in der Deutschen Nationalbibliografie; detaillierte bibliografische Daten sind im Internet über <http://dnb.dnb.de> abrufbar.

**Print:** ISBN: 978-3-648-10220-6 Bestell-Nr. 07932-0004 **EPUB:** ISBN: 978-3-648-10221-3 Bestell-Nr. 07932-0103 **EPDF:** ISBN: 978-3-648-10225-1 Bestell-Nr. 07932-0153

Dr. Carsten Ulbricht **Praxishandbuch Social Media und Recht** 4. Auflage 2018 © 2018, Haufe-Lexware GmbH & Co. KG, Freiburg

[www.haufe.de](http://www.haufe.de) [info@haufe.de](mailto:info@haufe.de) Produktmanagement: Nadine Öfele

Lektorat: Lektoratsbüro Peter Böke, Berlin Satz: kühn & weyh Software GmbH, Satz und Medien, Freiburg Umschlag: RED GmbH, Krailling Druck: BELTZ Bad Langensalza GmbH, Bad Langensalza

Alle Angaben/Daten nach bestem Wissen, jedoch ohne Gewähr für Vollständigkeit und Richtigkeit. Alle Rechte, auch die des auszugsweisen Nachdrucks, der fotomechanischen Wiedergabe (einschließlich Mikrokopie) sowie der Auswertung durch Datenbanken oder ähnliche Einrichtungen, vorbehalten.

## **Vorwort**

Das Internet ist mittlerweile zu dem wohl wichtigsten Kommunikationsmedium für Privatpersonen und Unternehmen geworden. Plattformen wie Facebook, Twitter, YouTube & Co. versetzen jeden Nutzer in die Lage, selbst als Mitgestalter aktiv zu werden und sich mit anderen auszutauschen. Das so entstandene Social Web bietet für alle Beteiligten große Entfaltungsmöglichkeiten.

Dass die Kommunikation in und über die Sozialen Internetmedien nicht nur ein vorübergehendes Phänomen ist, dürfte außer Frage stehen. Wenn auch einzelne Plattformen zukünftig vielleicht durch andere ersetzt werden: Diese Art der Nutzung und Kommunikation im Internet wird bleiben.

Zweifellos birgt das Social Web auch (rechtliche) Risiken. Sie werden von vielen unerfahrenen Nutzern gar nicht oder viel zu spät erkannt. Wer bewusst und mit einem Mindestmaß an Medienkompetenz mit diesen Gefahren umgeht, kann sie jedoch kontrollieren und bisweilen sogar auf null reduzieren. Das hat meine Erfahrung in der rechtlichen Begleitung von Social-Media-Aktivitäten vieler Unternehmen gezeigt.

Mit diesem Buch möchte ich mein Wissen an interessierte Leser weitergeben. Nachfolgend werden deshalb alle wichtigen rechtlichen Rahmenbedingungen zusammengefasst, die Unternehmen im Social Web beachten bzw. zur Absicherung eigener Unternehmensinteressen in die Wege leiten sollten.

Der Aufbau des Buches orientiert sich dabei an Fragen, die im Unternehmenskontext immer wieder auftreten, z. B.:

- Was tun, wenn der Account, mit dem ein Unternehmen in den Sozialen Medien aktiv werden will, schon besetzt ist?
- Was ist beim Teilen oder Einbinden fremder Texte, Bilder oder Videos zu beachten?
- Wie lassen sich eigene Beiträge oder Medien vor einer Übernahme durch Dritte schützen?
- Welche Anforderungen stellt der Datenschutz an die Nutzung

Sozialer Medien?

- Was muss man beim Marketing im Social Web beachten?
- Bis zu welcher Grenze dürfen Mitarbeiter die Kanäle nutzen? Wie können entsprechende Social Media Guidelines aussehen?
- Wie kann sich ein Unternehmen vor Schäden durch unbedachte Äußerungen der Mitarbeiter schützen?

Das Buch gibt nicht nur Antworten auf diese Fragen, sondern verschafft den Betroffenen in Unternehmen einen Gesamtüberblick über dieses komplexe Thema. In dieser Auflage finden sich in Kapitel [6.4](#page--1-0) auch erstmals spezifische Hinweise auf die ab 25. Mai 2018 geltende Datenschutzgrundverordnung, die den Datenschutz in der gesamten Europäischen Union auf neue rechtliche Grundlagen stellt. Aufgrund einiger Neuerungen im Bereich der Legitimationsgrundlagen, den geänderten Informations- und Dokumentationspflichten und nicht zuletzt des erheblich erhöhten Bußgeldrahmens sollten sich Betroffene rechtzeitig mit den Auswirkungen auseinandersetzen. Aufgrund der steigenden Bedeutung und erster Gerichtsentscheidungen ist dem Thema Influencer Marketing bzw. den insoweit einschlägigen Kennzeichnungsanforderungen zudem ein eigenes neues Kapitel gewidmet.

Zahlreiche Tipps, Checklisten und Beispiele direkt aus der Beratungspraxis machen das Buch zu einem hilfreichen Ratgeber für all diejenigen, die sich mit der Einführung von Social Media beschäftigen und dabei typische Fehler vermeiden möchten.

Ein Glossar erklärt verständlich rechtliche Begriffe, die im Zusammenhang mit Internet-Aktivitäten eine entscheidende Rolle spielen. Im Text sind die Glossarwörter mit einem Pfeil gekennzeichnet  $(\rightarrow).$ 

Mit diesem Ansatz soll das vorliegende Werk als Praktiker-Handbuch dienen, welches - trotz einer gewissen Komplexität mancher Rechtsfragen - in laienverständlicher Sprache erklärt, wie Unternehmen und Unternehmer bei der Einführung von Social Media einige der wesentlichen Fallstricke vermeiden.

Viel Spaß beim Lesen und wertvolle neue Erkenntnisse wünscht Ihnen

*Dr. Carsten Ulbricht*

## **1 Erste Schritte: die eigene Präsenz im Social Web**

### **1.1 Auswählen und Anmelden eines Account-Namens**

### **Beispiel: Unternehmen unterwegs im Internet**

Viele Unternehmen sind bereits seit Längerem in den Sozialen Medien zu finden. So präsentieren sich mittlerweile auch Branchenriesen wie z. B. Porsche oder adidas bei Facebook oder Twitter: [www.facebook.com/porsche](http://www.facebook.com/porsche) oder [www.twitter.com/adidas](http://www.twitter.com/adidas).

Auf dem Weg zu einer eigenen Präsenz in den Sozialen Medien sollten Unternehmen zunächst prüfen, ob ihr Firmenname bzw. etwaige Markennamen zentraler Produkte als Nutzernamen auf relevanten Social-Media-Plattformen bereits von Dritten verwendet werden. Dabei kommt dem Account- oder Benutzernamen bei vielen Social-Media-Plattformen durchaus eine namensähnliche und damit kennzeichnende Funktion zu, unter dem Besucher regelmäßig die jeweilige Marke oder das entsprechende Unternehmen erwarten (siehe das Beispiel oben).

#### **Tipp: Schnell und bequem Nutzernamen finden**

Auf Plattformen wie [www.namecheck.com](http://www.namecheck.com) oder [www.namechk.com](http://www.namechk.com) kann man den eigenen Unternehmens- bzw. auch wichtige Produktnamen eingeben. Die Suchfunktionen der genannten

Internetseiten zeigen dann, auf welchen Social-Media-Plattformen die jeweiligen Namen noch frei oder auch schon an Dritte vergeben sind.

### **1.1.1 Wenn der gewünschte Nutzername noch frei ist**

Sind entsprechende Nutzernamen frei, sollten diese - selbst wenn sie erst mittelfristig interessant sein könnten - dennoch bereits für das Unternehmen gesichert werden, um späteren Problemen vorzubeugen. Bereits jetzt ist nämlich erkennbar, dass gerade bei bekannten Namen und Marken eine Entwicklung ähnlich dem Domaingrabbing stattfindet. Insofern sollten Unternehmen dem "Account Grabbing", d. h. dem bewusst schädigenden Reservieren durch Dritte, zuvorkommen.

### **1.1.2 Wenn ein anderer den Namen verwendet**

Unternehmen, die eigene Aktivitäten in den Sozialen Medien planen oder auch nur verhindern wollen, dass Dritte unter ihrem Unternehmensnamen im Internet auftreten, stellen bei der Recherche häufig fest, dass der Name bei Twitter, Facebook oder auch YouTube bereits vergeben ist.

Ist der gewünschte Nutzername schon vergeben, stellt sich die Frage, wie dieser wieder in die "Obhut" des Unternehmens gebracht werden kann. Ein unmittelbares rechtliches Vorgehen ( $\rightarrow$  Abmahnung oder Klage) gegen den Inhaber ist dann legitim, wenn der Name offensichtlich allein in der Absicht registriert worden ist,

- das Unternehmen zu behindern oder
- den Namen gegen ein "Lösegeld" zu verkaufen.

#### **Beispiel: Kein Twitter-Account für die Stadt Mannheim?** ►.

Die Stadt Mannheim, die - wie einige andere Städte und Kommunen auch - seit einiger Zeit eigene Social Media Aktivitäten vorantreibt,